# **Using Certify Teacher TExES**

- Students will receive an email containing login credentials and instructions on accessing their exam preparation for Certify Teacher directly.
- Certification candidates can use Certify Teacher to prepare for the TExES exam until they receive a passing grade on the state exam or for a maximum of 3 years – whichever comes first.

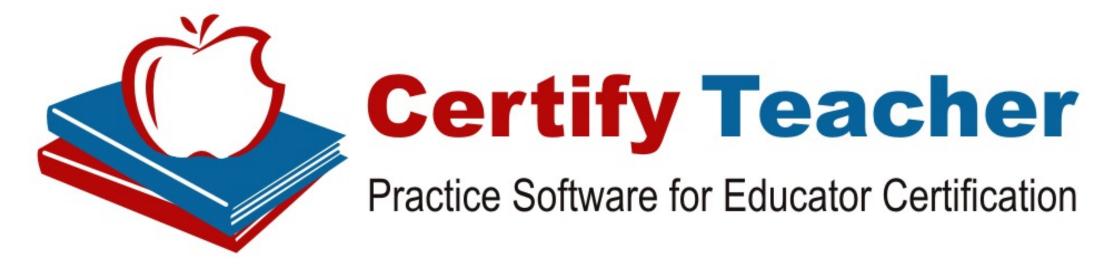

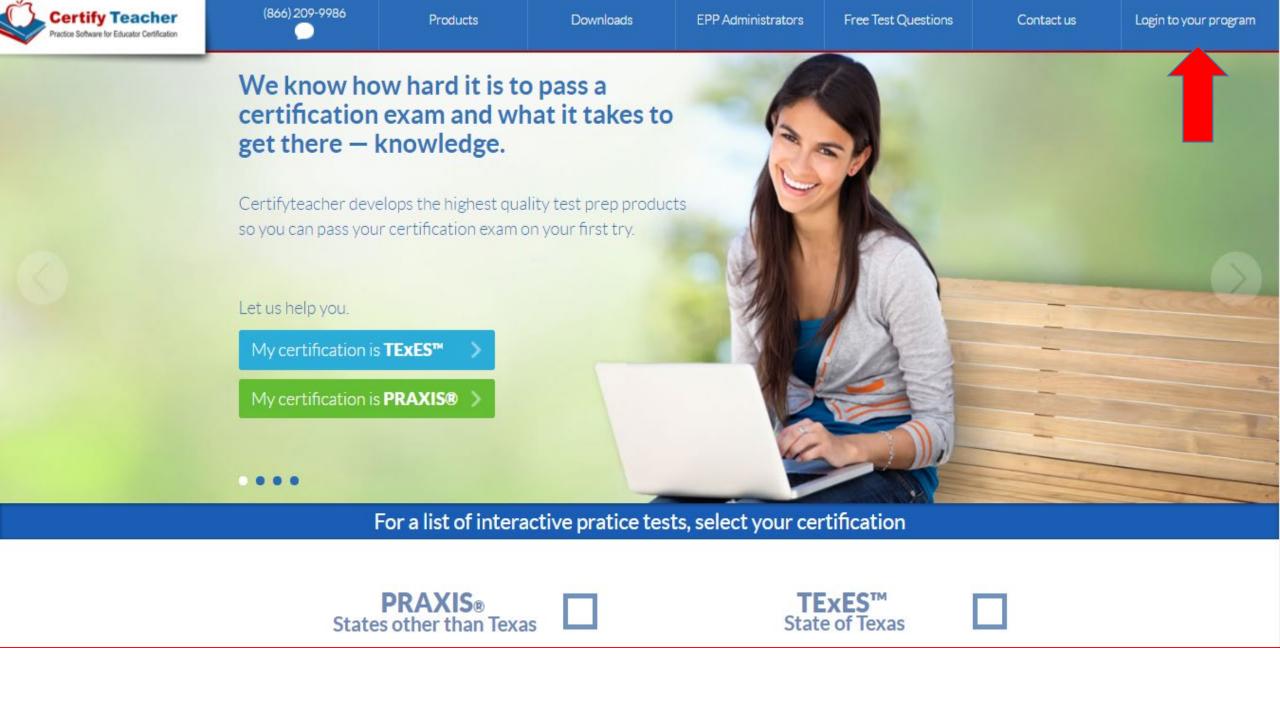

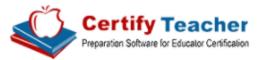

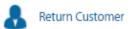

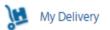

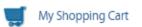

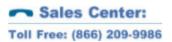

Home Products Before you Buy Login to your Program Download Tax Exempt Orders EPP Administrators Prep Programs Contact Us

# **About our Products**

Computer Simulated Exams

Study and Exam Modules

Flashcards

**Exam Preparation Tips** 

Test Development Professionals

## **Educator Certifications**

PRAXIS II®

TExES™

## Licenses

Interactive Practice Tests

Representative Tests

# **Access your Online Interactive Practice Exams**

If you have already purchased your online practice exams solution, then log in below to start using it.

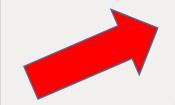

Alert: Microsoft is retiring Internet Explorer. This online program no longer works with Internet Explorer. Please update your browser to Google Chrome instead, the download is free. Do NOT proceed if you're using Internet Explorer. This program works best with Google's Chrome, Apple's Safari, and Mozilla's Firefox.

# I already have an account

E-mail Address:

Password:

Log on

Forgot your password?

If you have not yet purchased your online interactive practice exams solution then CLICK HERE to purchase now.

# No Need to Wait!

The best thing to happen to certification tests since No. 2 pencils.

- Realistic test questions
- Full topic coverage
- Large bank of questions
- All answer choices explained

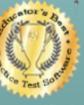

Get certified, on the first try!

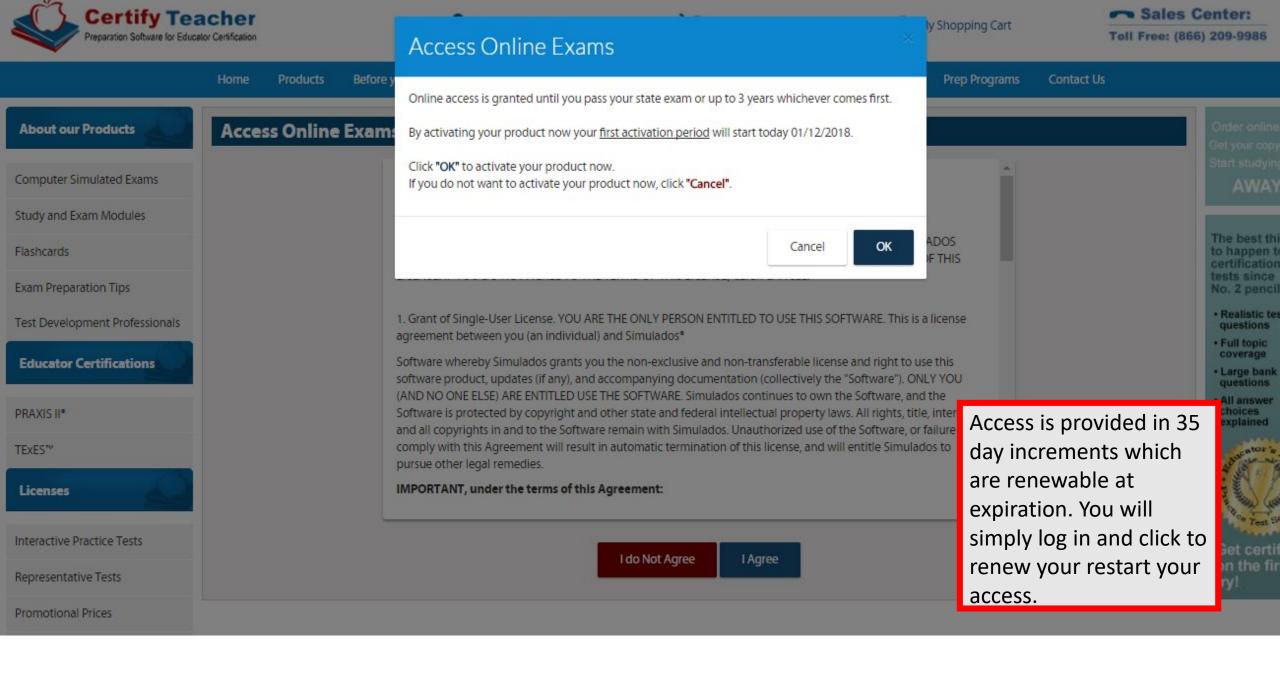

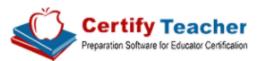

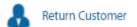

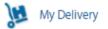

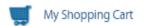

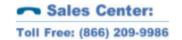

Home Products Before you Buy Login to your Program Download Tax Exempt Orders EPP Administrators Prep Programs Contact Us

# **About our Products** Computer Simulated Exams Study and Exam Modules Flashcards Exam Preparation Tips Test Development Professionals **Educator Certifications** PRAXIS II® TExES\*\* Licenses

Interactive Practice Tests

Representative Tests

Promotional Prices

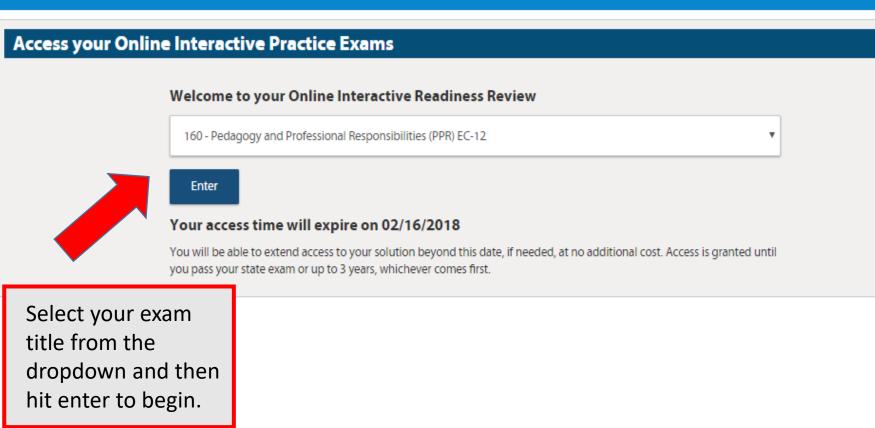

Buy your prep test online NOW Start studying right away! The best thing to happen to certification tests since No. 2 pencils. Realistic test questions Full topic coverage Large bank of questions All answer choices explained Get certified on the first

try!

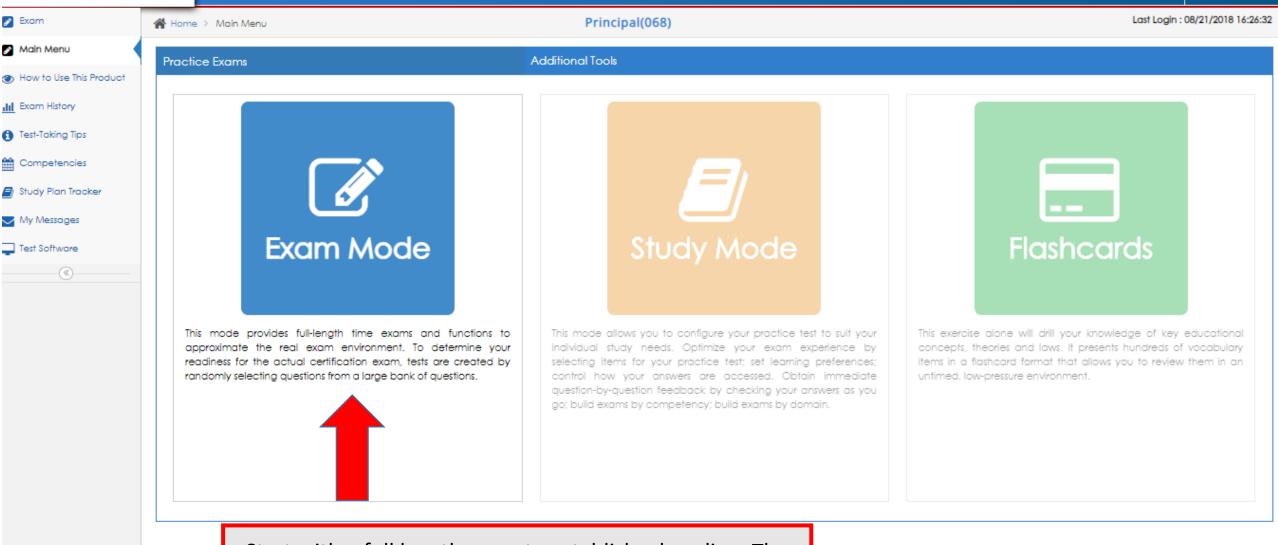

Start with a full length exam to establish a baseline. The program will then generate a personalized study plan based on your baseline results.

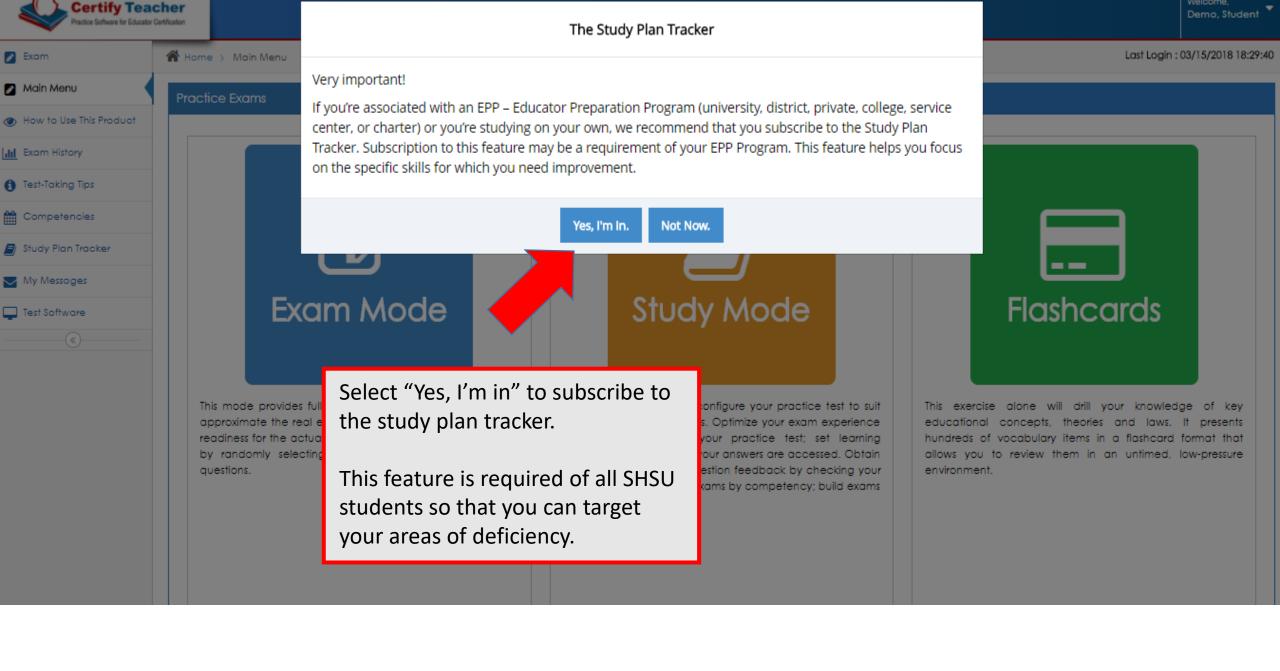

☆ Home > Dashboard

Last Login: 03/15/2018 18:29:40

Candidate: Demo, Student Today: 03/22/2018

This Exam

PPREC-12(160)

Time: 300min Items: 90 questions

We wish you the best of results!

OK

The Certify Teacher program will provide you with the same number of questions and the same amount of time as you will have on the state exam.

Once you click "OK" you will enter the exam and the time clock will begin.

# Types of Questions:

- For most questions, you will respond by clicking an oval to choose a single answer choice from a list of options. (Multiple Choice with 4 answer choices)
- Other questions may ask you to respond by:
  - **Selecting all that apply**. In some questions, you will be asked to choose all the options that answer the question correctly. 2
  - Clicking check boxes. You may be asked to click check boxes instead of an oval when more than one choice within a set of answers can be selected.
  - Clicking parts of a graphic. In some questions, you will choose your answer by clicking on location(s) on a graphic such as a map or chart, as opposed to choosing from a list.
  - Clicking on sentences. In questions with reading passages, you may be asked to choose your answer by clicking on a sentence or sentences within the reading passage.
  - Dragging and dropping answer choices into "targets" on the screen. You may be asked to choose an answer from a list and drag it into the appropriate location in a table, paragraph of text or graphic.
  - Selecting options from a drop-down menu. This type of question will ask you to select the appropriate answer or answers by selecting options from a drop-down menu (e.g., to complete a sentence). Remember that with every question, you will get clear instructions on how to respond.
- Certify Teacher will provide each type of question in your preparation module so that you can experience all possible question formats prior to sitting for your state exam.

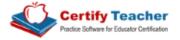

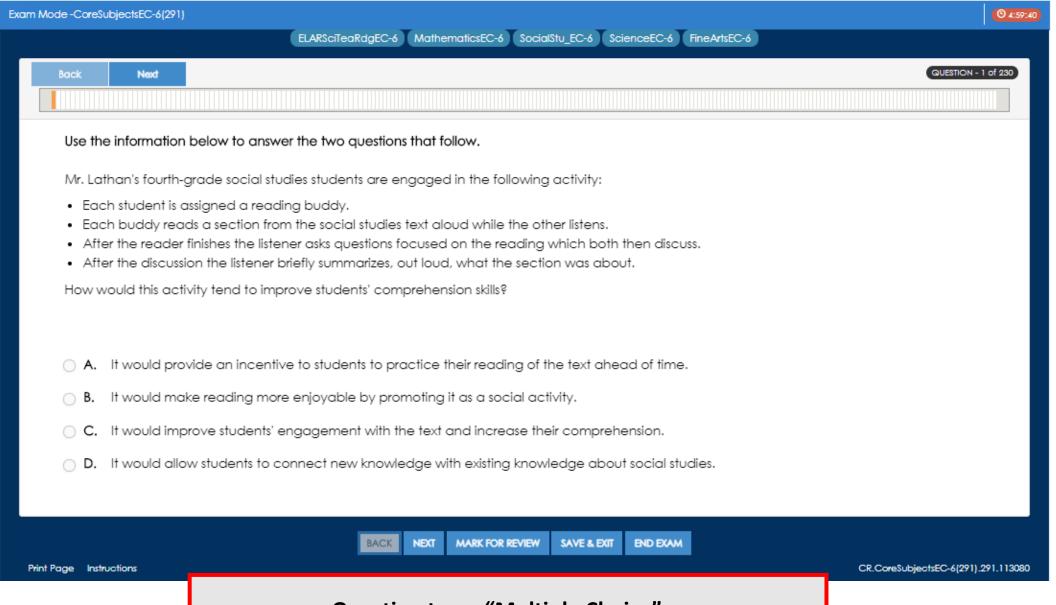

**Question type: "Multiple Choice"** 

Back

Use the graph below to answer the question that follows.

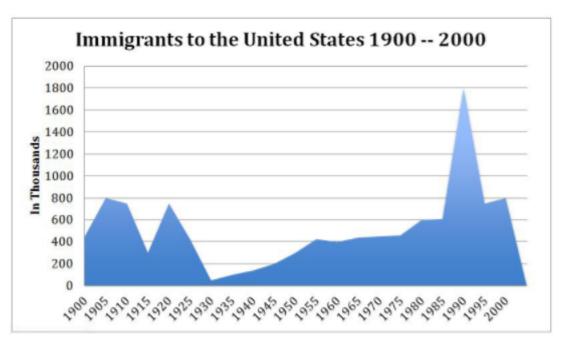

Which of the following correctly matches the graph above. Select all that apply.

- A. The largest number of immigrants in any one year was 1.8 million.
- B. The largest number of immigrants in any one year was 180,000.
- C.The year with the fewest number of immigrants was 1930.
- D. The year with the fewest number of immigrants was 1955.
- E. There were more immigrants in 1920 than in 1980.
- F. There were more immigrants in 1915 than in 1955.

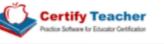

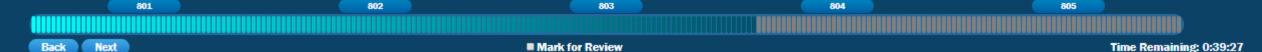

Directions: Click on evidence in the passage that clearly supports the conclusion that parasites that affect frogs usually do not affect fish.

Deformities, such as legs protruding from stomachs, no legs at all, eyes on backs, and suction cup fingers growing from sides, are turning up with alarming frequency in North American frogs. Clusters of deformed frogs have been found in California, Oregon, Colorado, Idaho, Mississippi, Montana, Ohio, Vermont, and Quebec.

Scientists in Montreal have been studying frogs in more than 100 ponds in the St. Lawrence Valley for the past 4 years. Normally, less than 100% of frogs are deformed, but in ponds where pesticides are used on surrounding land, as many as 69% of the frogs were deformed. A molecular biologist from the University of California believes that the deformities may be linked to a new generation of chemicals that mimic growth hormones. The same kinds of detailing in the ponds have been replicated in laboratory experiments.

Some scientists have associated the deformities with a by-product of retinoid, which is found in acne medication and skin rejuvenation creams. Retinoids inside a growing animal can cause deformities. For this reason, pregnant women are warned not to use skin medicines that contain retinoids. Recent laboratory experiments have determined that a pesticide can mimic a retinoid.

A developmental biologist from Hartwick College in Onconta, New York, questioned whether a chemical could be the culprit. He found there were no deformed fish or other deformed animals found in the ponds where the deformed frogs were captured. He believes parasites are the cause. When examining a three-legged frog from Vermont, the biologist found tiny parasitic flatworms packed into the joint where a leg was missing. In a laboratory experiment, he demonstrated that the invasion of parasites in a tadpole caused the tadpole to sprout an extra leg as it developed. Scientists in Oregon have made similar observations.

Question 145 of 230 Back Next Save & Exit End Exam TX-COREEC6.291.804.126
Print Page Instructions

Question type: "Clicking on sentences"

**Question type: "Drag and Drop into targets"** 

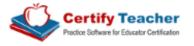

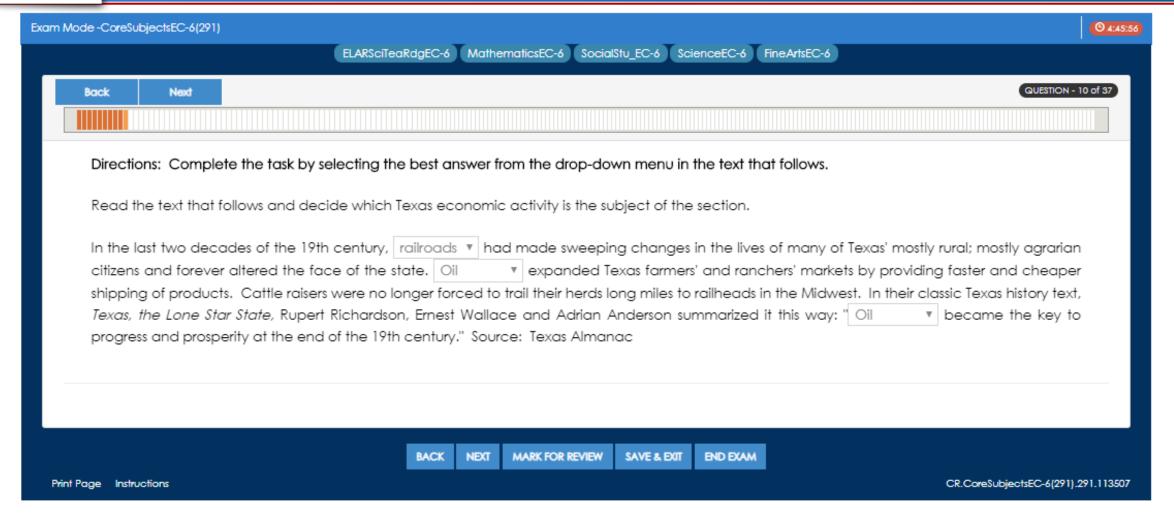

Question type: "Selecting options from a drop-down menu"

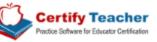

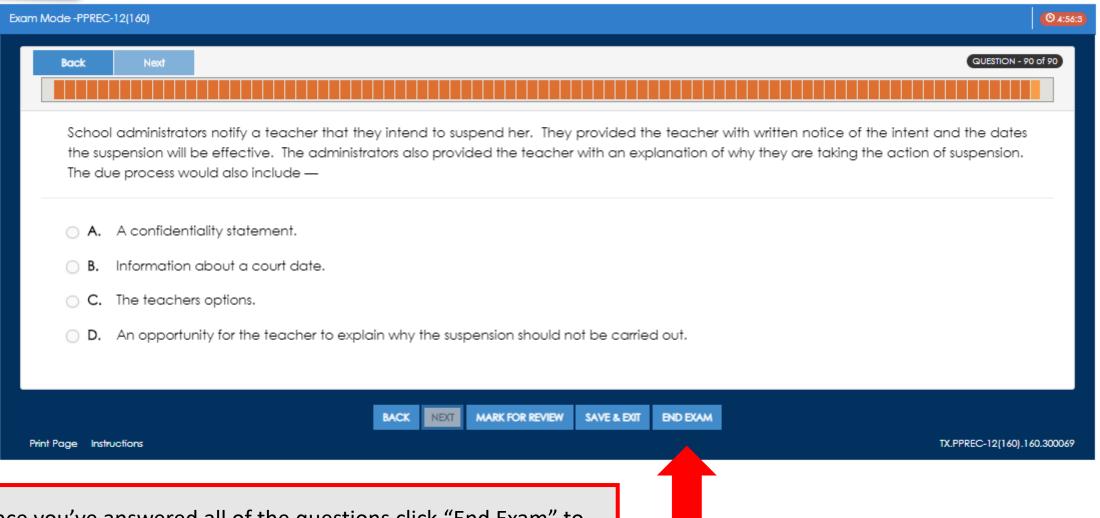

Once you've answered all of the questions click "End Exam" to generate your score report and study plan.

Candidate Name: Alencar, Cody Exam: PPREC-12(160), TEXES Date: 01/09/2017 23:29:00

Authorization to submit to the real TEXES exam may be based on these results.

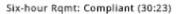

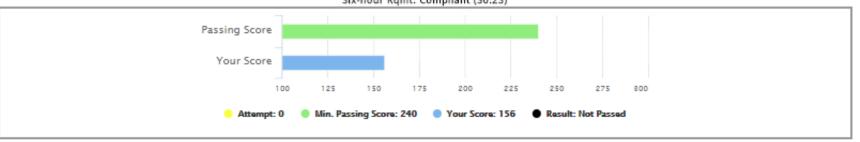

| Standards Standards                                                       | # Questions | # Correct | % Correct |
|---------------------------------------------------------------------------|-------------|-----------|-----------|
| DOMAIN I—DESIGNING INSTRUCTION AND ASSESSMENT TO PROMOTE STUDENT LEARNING | 30          | 11        | 36.67%    |
| Competency 001—Human Development                                          | 8           | 4         | 50%       |
| Competency 002—Celebrating Diversity                                      | 8           | 3         | 37.5%     |
| Competency 003—Effective Instruction                                      | 7           | 2         | 28.57%    |
| Competency 004—Learning Theories and Processes                            | 7           | 2         | 28.57%    |
| DOMAIN II—CREATING A POSITIVE, PRODUCTIVE CLASSROOM ENVIRONMENT           | 12          | 3         | 25%       |
| Competency 005—Safe and Positive Environment                              | 6           | 0         | 096       |
| Competency 006—Management                                                 | 6           | 3         | 50%       |
| DOMAIN III—IMPLEMENTING EFFECTIVE, RESPONSIVE INSTRUCTION AND ASSESSMENT  | 30          | 7         | 23.33%    |
| Competency 007—Effective Communication                                    | 8           | 0         | 096       |
| Competency 008—Motivation and Engagement                                  | 8           | 4         | 50%       |
| Competency 009—Technology                                                 | 7           | 2         | 28.57%    |
| Competency 010—Assessment                                                 | 7           | 1         | 14.29%    |
| DOMAIN IV—FULFILLING PROFESSIONAL ROLES AND RESPONSIBILITIES              | 17          | 4         | 23.53%    |
| Competency 011—Home/School/Community Relations                            | 5           | 0         | 096       |
| Competency 012—Professional Development                                   | 6           | 2         | 33.33%    |
| Competency 013—Law and Ethics                                             | 6           | 2         | 33.33%    |

Assignments Name: Alencar, Cody Exam: PPREC-12(160) Date: 03/22/2018

## Select an assignment then click PROCEED.

| Competency 001 - Human Development       Not passed yet         Competency 002 - Celebrating Diversity       Not passed yet         ✓ Competency 003 - Effective Instruction       Not passed yet         Competency 004 - Learning Theories and Processes       Not passed yet         Competency 005 - Safe and Positive Environment       completed         Competency 006 - Management       Not passed yet         Competency 007 - Effective Communication       Not passed yet         Competency 008 - Motivation and Engagement       Not passed yet |
|----------------------------------------------------------------------------------------------------|
| ✓       Competency 003 - Effective Instruction       Not passed yet         ☐       Competency 004 - Learning Theories and Processes       Not passed yet         ☐       Competency 005 - Safe and Positive Environment       completed         ☐       Competency 006 - Management       Not passed yet         ☐       Competency 007 - Effective Communication       Not passed yet         ☐       Competency 008 - Motivation and Engagement       Not passed yet                                                                                       |
| Competency 004 - Learning Theories and Processes Competency 005 - Safe and Positive Environment Competency 006 - Management Competency 007 - Effective Communication Competency 008 - Motivation and Engagement Not passed yet Not passed yet Not passed yet                                                                                                    |
| Competency 005 - Safe and Positive Environment Competency 006 - Management Not passed yet Competency 007 - Effective Communication Competency 008 - Motivation and Engagement Not passed yet                                                                                                    |
| Competency 006 - Management Competency 007 - Effective Communication Not passed yet Competency 008 - Motivation and Engagement Not passed yet                                                                                                    |
| Competency 007 - Effective Communication Competency 008 - Motivation and Engagement Not passed yet                                                                                                    |
| Competency 008 - Motivation and Engagement  Not passed yet                                                                                                    |
|                                                                                                    |
|                                                                                                    |
| Competency 009 - Technology                                                                                                    |
| Competency 010 - Assessment Not passed yet                                                                                                    |
| Competency 011 - Home/School/Community Relations  Not passed yet                                                                                                    |
| Competency 012 - Professional Development  Not passed yet                                                                                                    |
| Competency 013 - Law and Ethics                                                                                                    |

Before you are allowed to submit to another full-length exam, you must complete at least half of the assignments listed above. In order for you to get a passing score on any quiz assignment, you must score 75% of the questions correctly. Alternatively, you can disable this feature by clicking the Disable My Plan link at the top of the page so you can proceed and submit to an exam, if you must.

PRINT 

PROCEED 

x CLOSE

The study plan will help you target the areas that you need to study most. An assignment is created for any competency where you scored under 80%. Click the checkbox to the left and then "Proceed" to start an assignment.

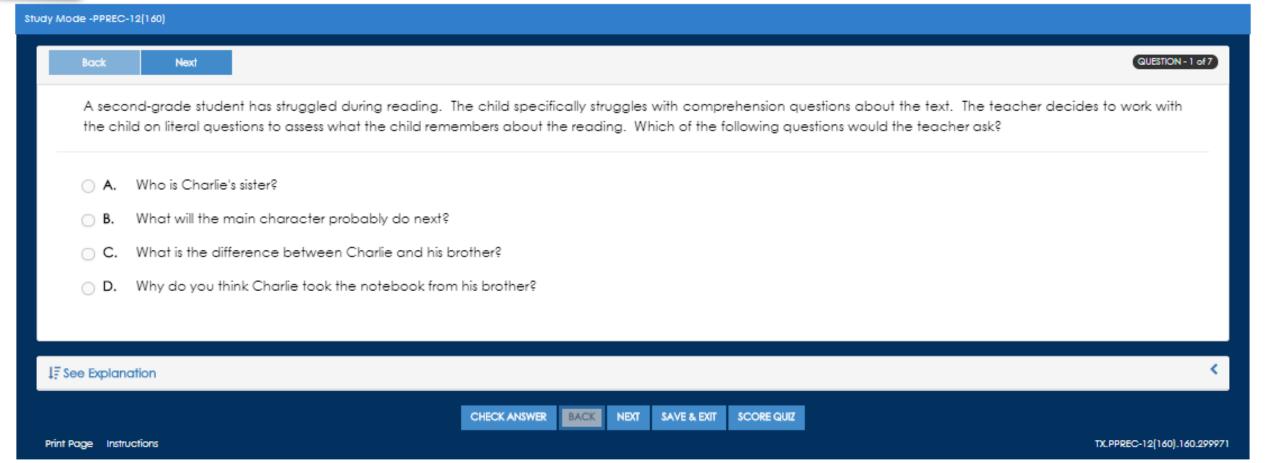

The quizzes in study mode look similar to the Exam Mode test you took with one major difference. Select your answer and then the "Check Answer" button to see immediate feedback on your selection.

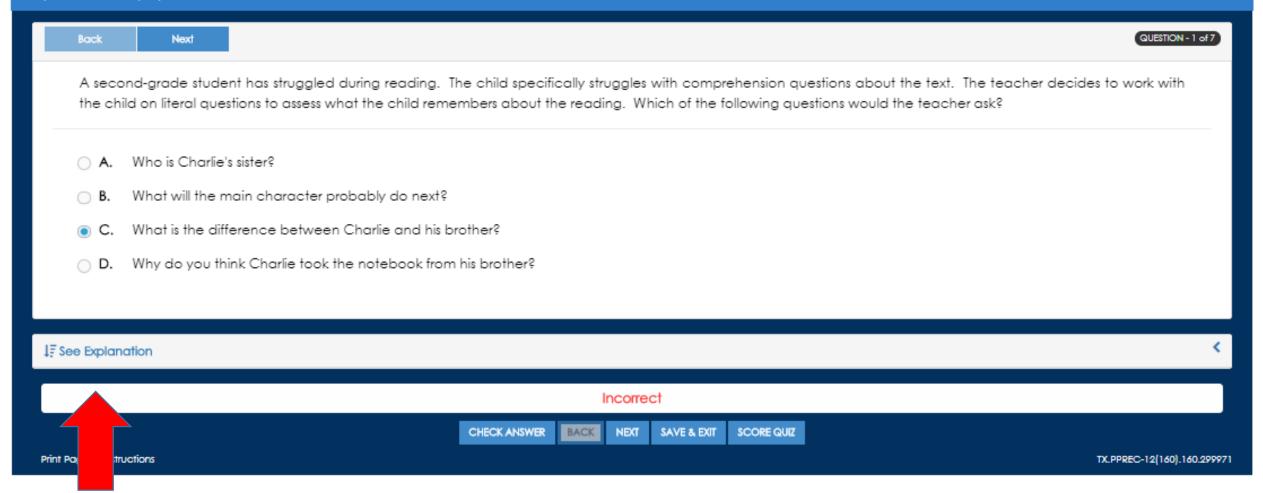

Once you've checked if your answer is correct select the "See Explanation link to expand the question and open the rationale.

A second-grade student has struggled during reading. The child specifically struggles with comprehension questions about the text. The teacher decides to work with the child on literal questions to assess what the child remembers about the reading. Which of the following questions would the teacher ask?

Who is Charlie's sister? What will the main character probably do next? What is the difference between Charlie and his brother? Why do you think Charlie took the notebook from his brother?

Review and commit to memory the information in the gray explanation sections. You will proceed through each item of the assignment by selecting an answer, checking your choice and then clicking to see the explanation. Once you've completed the assignment you will click "Score Quiz" bottom.

### IF See Explanation

### DOMAIN I—DESIGNING INSTRUCTION AND ASSESSMENT TO PROMOTE STUDENT LEARNING

The item above measures Competency 003 (Effective Instruction).

The teacher understands procedures for designing effective and coherent instruction and assessment based on appropriate learning goals and objectives.

#### Skills Tested

The intent of this question is to assess whether the beginning teacher uses assessment to analyze students' strengths and needs, evaluate teacher effectiveness and guide instructional planning for individuals and groups. (TEXES Manual, Competency 003, Skill C).

Specific Skill/Knowledge: Designing Instruction

Keywords: comprehension, literal question, Bloom's taxonomy, inference

inswer A is correct. The teacher's goal is to ask the child literal (text-based) questions to determine what is remembered from the reading. The teacher probably wants to see if the child can look back in the text-jor recall) roduce answers. In Bloom's taxonomy (revised version), literal questions are the same as "remembering." D. Therefore, by asking "Who is Charlie's sister?" If the child must recall the name of the sister or look back in the text to find the ster's name. Ofitical reading skills are not required for literal questions.

Answer B is incorrect. This is not the correct answer because the question is more difficult than a literal (text-based) question. The reader must make an inference based on clues in the text to determine what the character may do

Answer C is incorrect. This is not the correct answer because the question is more difficult than a literal (text-based) question. The reader must compare and contrast the characters in order to answer this question, and the answer may not be found in the text.

Answer D is incorrect. This is not the correct answer because the question is more difficult than a literal (text-based) question. The reader must make an inference and draw conclusions based on clues in the text to determine why Charlie took the notebook. The correct answer is A.

References: Kauchak, D., & Eggen, P. (2011). Introduction to teaching. NY: Pearson. Pages 375-408.

http://www.utar.edu.my/fegt/file/Revised\_Blooms\_Info.pdf

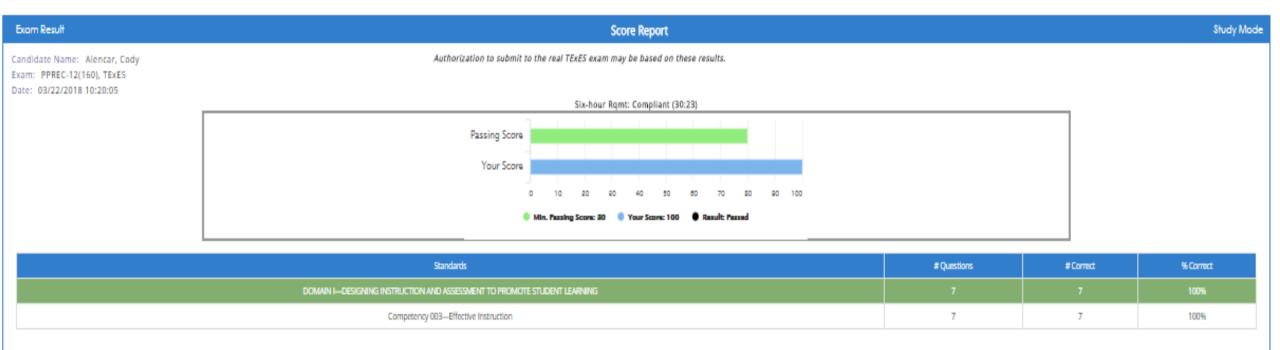

⇒ PRINT ■ EMAIL YOUR SCORE ■ REVIEW ANSWERS ★ CLOSE

Once your receive your report click "Close" to return to your Study Plan Tracker to continue with your required assignments.

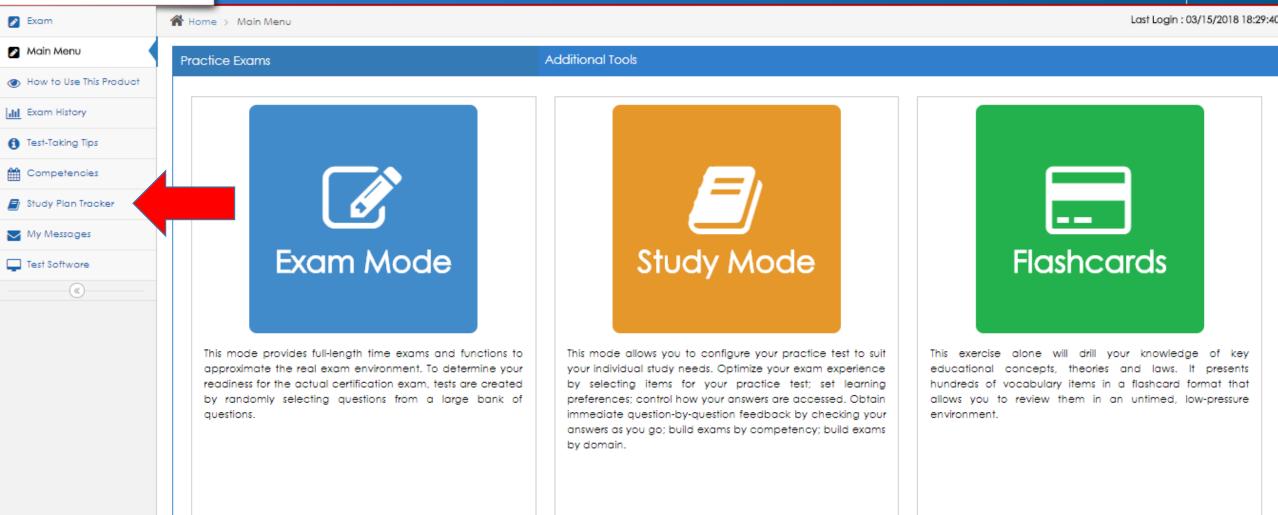

Assignments Name: Alencar, Cody Exam: PPREC-12(160) Date: 03/22/2018

## Select an assignment then click PROCEED.

| BUILD QUIZZES                                    | STATUS    |
|--------------------------------------------------|-----------|
| Competency 001 - Human Development               | completed |
| Competency 002 - Celebrating Diversity           | completed |
| Competency 003 - Effective Instruction           | completed |
| Competency 004 - Learning Theories and Processes | completed |
| Competency 005 - Safe and Positive Environment   | completed |
| Competency 006 - Management                      | completed |
| Competency 007 - Effective Communication         | completed |
| Competency 008 - Motivation and Engagement       | completed |
| Competency 009 - Technology                      | completed |
| Competency 010 - Assessment                      | completed |
| Competency 011 - Home/School/Community Relations | completed |
| Competency 012 - Professional Development        | completed |
| Competency 013 - Law and Ethics                  | completed |

Before you are allowed to submit to another full-length exam, you must complete at least half of the assignments listed above. In order for you to get a passing score on any quiz assignment, you must score 75% of the questions correctly. Alternatively, you can disable this feature by clicking the Disable My Plan link at the top of the page so you can proceed and submit to an exam, if you must.

PRINT → PROCEED → × CLOSE

Once you've completed all assignments you will return to the main program menu to complete the last step: Flashcards.

Last Login: 03/15/2018 18:29:40

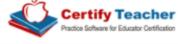

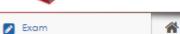

How to Use This Product

Main Menu

III Exam History

Test-Taking Tips

Competencies

My Messages

Test Software

Study Plan Tracker

(K)

Home > Main Menu

#### Additional Tools Practice Exams

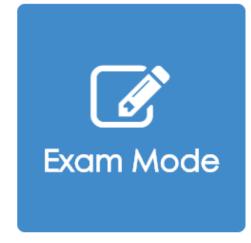

This mode provides full-length time exams and functions to approximate the real exam environment. To determine your readiness for the actual certification exam, tests are created by randomly selecting questions from a large bank of questions.

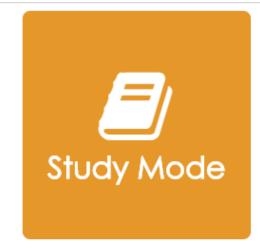

This mode allows you to configure your practice test to suit your individual study needs. Optimize your exam experience by selecting items for your practice test; set learning preferences; control how your answers are accessed. Obtain immediate question-by-question feedback by checking your answers as you go; build exams by competency; build exams by domain.

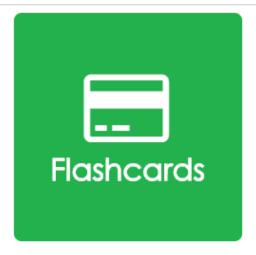

This exercise alone will drill your knowledge of key educational concepts, theories and laws. It presents hundreds of vocabulary items in a flashcard format that allows you to review them in an untimed, low-pressure environment.

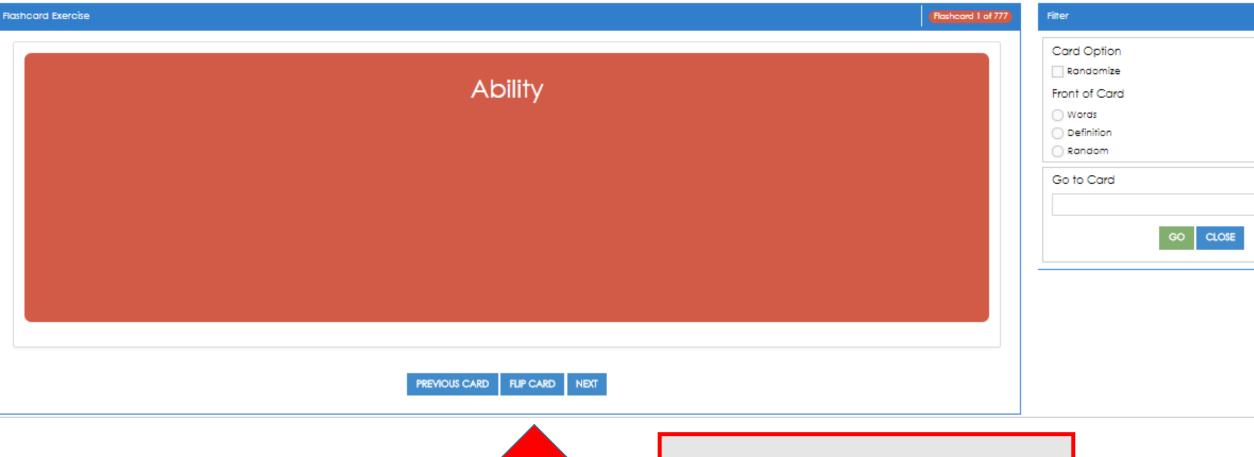

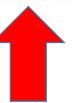

Click "Flip Card" to see the definition

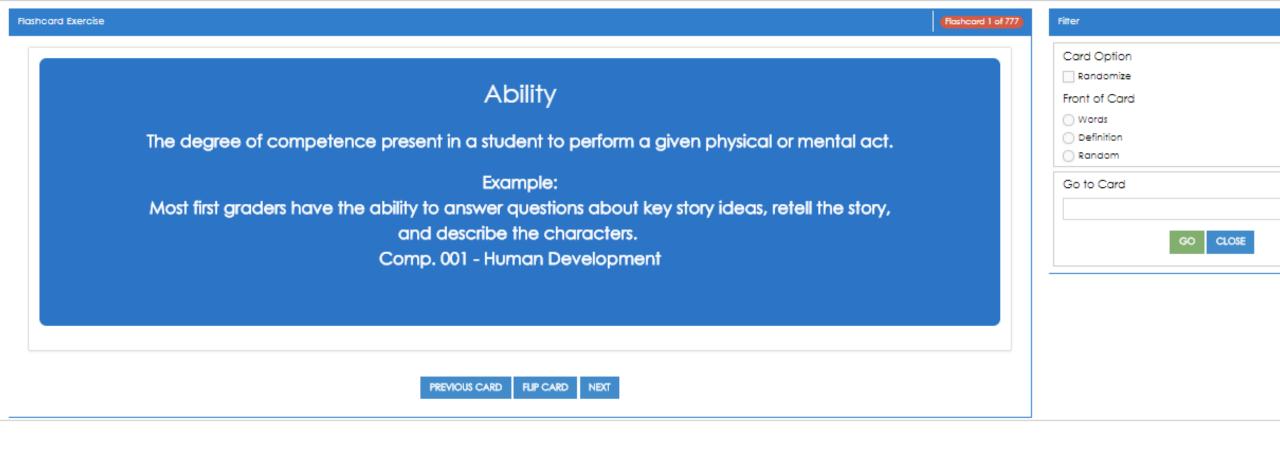

Once you have reviewed all flashcards in the set, making note of any key terms or concepts you were not already familiar with you will return to the Main Program Menu to start the cycle again with a new full length exam in Exam Mode.

Last Login: 03/15/2018 18:29:40

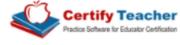

Practice Exams

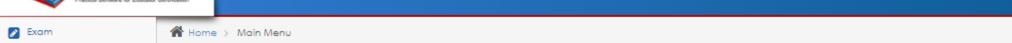

Main Menu

How to Use This Product

III Exam History

Test-Taking Tips

Competencies

Study Plan Tracker

My Messages

Test Software

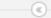

Additional Tools

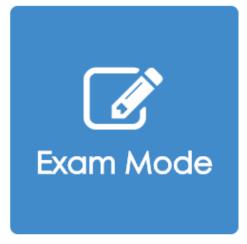

This mode provides full-length time exams and functions to approximate the real exam environment. To determine your readiness for the actual certification exam, tests are created by randomly selecting questions from a large bank of questions.

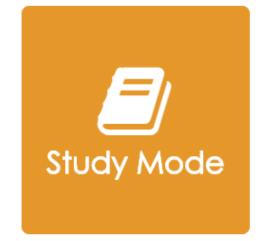

This mode allows you to configure your practice test to suit your individual study needs. Optimize your exam experience by selecting items for your practice test; set learning preferences; control how your answers are accessed. Obtain immediate question-by-question feedback by checking your answers as you go; build exams by competency; build exams by domain.

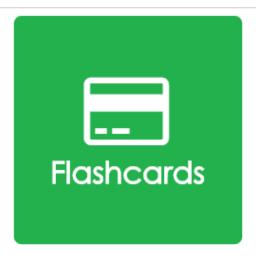

This exercise alone will drill your knowledge of key educational concepts, theories and laws. It presents hundreds of vocabulary items in a flashcard format that allows you to review them in an untimed, low-pressure environment.

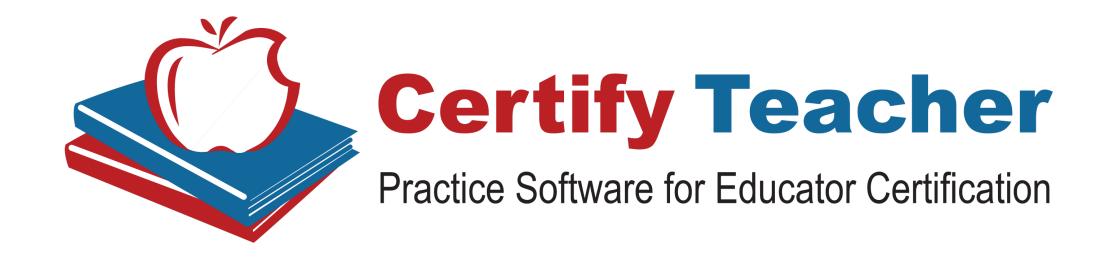

For additional assistance please contact our Sales Team! www.certifyteacher.com

We wish you the best of luck on your TExES exam!

Questions? Contact us by phone toll free: 866-209-9986 or via email: sales@certifyteacher.com